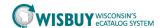

## Understanding Search Results Quick Guide

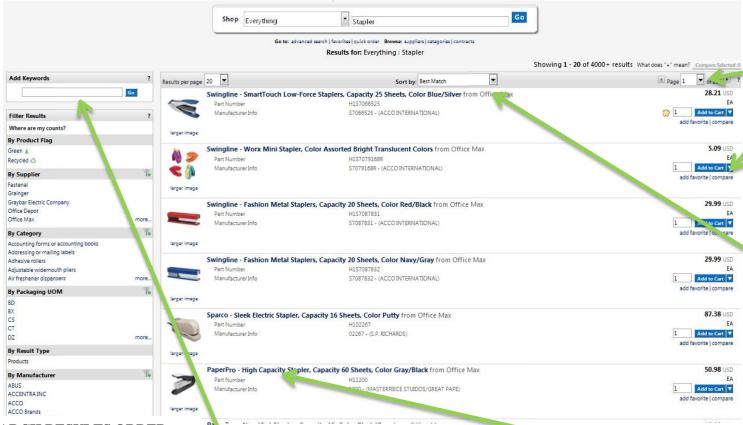

**SEARCH RESULTS ORDER:** 

The search results are determined by the search criteria entered. The order of the items displayed is determined by the following: Use the **Filter** box to refine your search by supplier, category, or unit of measure.

Click the **Product Description** to view detailed product information displaying in a secondary window.

**CUSTOM ATTRIBUTES:** When applicable, products which match your keyword search and are assigned a custom attribute such as product name will be listed first.

**SHARED FAVORITES:** When applicable, products which match your keyword search and are saved in your business unit's shared favorites will be listed first in the list. They are denoted with the following symbol:

**PERSONAL FAVORITES:** When applicable, products which match your keyword search and are saved in your personal favorites will be listed next in the list. If no shared favorites match your keywords, those which are saved as personal favorites will appear first in the

list. They are denoted with the following symbol:

**KEYWORD MATCH**: Products that best match your keyword search that are not saved as shared or personal favorites will appear next in the list, in order of best keyword match (based on WISBuy's search results algorithm). If no shared or personal favorites match your keywords, your search results list will be populated based on best keyword match. 4/20/17 Contact us at: doawispro@wi.gov

Scroll between pages of search results.

Click **Compare** to include the item in a product comparison.

**SORTING:** items can be sorted by part number, description, size, UOM, supplier, or price. Sort should be the last step - after entering search criteria and filtering (on left).

## SEARCH TIPS AND TRICKS:

- The search engine does not use a "wildcard search," meaning if you enter the word air in the keyword search you may not see airplane, but will probably see air conditioner.
- Wildcards such as asterisks (\*) do not work and are not needed.
- The search engine includes up to 4 letters on either side of the search term. For example, glove finds gloves.
- Abbreviations and acronyms are not usually recognized unless provided by the supplier.